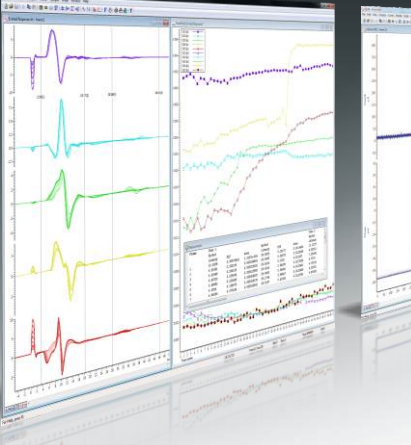

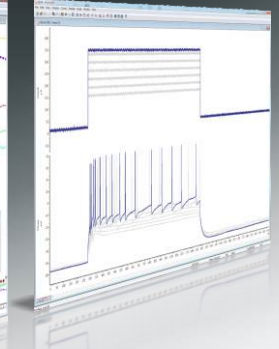

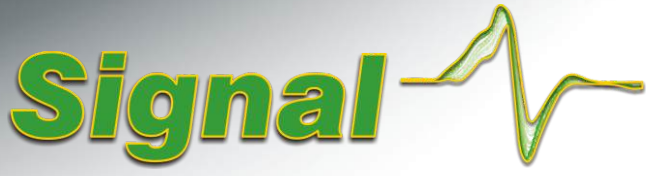

### Sistema de adquisición y análisis de los datos basados en barrido

### Electrofisiología de abrazadera de conexión

Signal de Windows incorpora muchas características potentes para los experimentos de la célula entera y del canal individual que lo hacen ideal para la grabación electrofisiológica. Los términos familiares y los protocolos fáciles de configurar para los requisitos estándar permiten al usuario inicializar rápidamente utilizando Signal y una interfaz de adquisición de datos CED 1401. Signal también incorpora una función de importación que le permite analizar los datos procedentes de otros sistemas de grabación.

# Generación de estímulo

- Genera estímulos en hasta 8 DAC y 8 líneas TTL
- Define hasta 256 conjuntos de hasta 500 impulsos
- Establece los estímulos a un nivel fijo o relativo a un potencial de sujeción ajustable por corriente
- Conjuntos múltiples de salida de formas de onda arbitrarias por barrido. Las formas de onda se mantienen en la memoria del 1401 para una sincronización muy precisa
- $\bullet$ Realiza la secuencia a través de conjuntos de impulsos manualmente, cíclicamente, al azar o por protocolo definido por el usuario
- Interactivamente edita, agrega y suprime los estímulos mientras realiza la grabación
- Define los impulsos con amplitudes y duraciones escalonadas o fijas  $\bullet$
- Los tipos de impulso incluyen ondas cuadradas, rampa, sinusoidales, trenes de impulso y formas de onda pre-registradas o generadas por el usuario, por ejemplo, potenciales de acción registrados

### Sujeción del soporte de muestreo específico

- Designar un estado de grabación particular que será usado para las mediciones de resistencia de sellado y de membrana
- Fácil ajuste de potenciales de sujeción
- Medidas dinámicas de la resistencia del sello
- Soporta los estudios de pinza dinámica con hasta 15 modelos de conductancia seleccionable. Tasas de actualización de más de 300kHz sin fluctuación de sincronización
- La opción de análisis de la membrana muestra las mediciones de resistencia total, acceso y conductancia de la membrana, constante de tiempo de desintegración transitoria capacitiva y la capacitancia de la membrana
- Muestra las mediciones seleccionadas como gráfico contra el tiempo

### Comunicación del amplificador

- Comunicación telegráfica para establecer escalas de canales basadas en los voltajes provistos de una gama amplia de amplificadores de abrazadera de conexión
- Comunicación de software directo con los amplificadores Molecular Devices MultiClamp 700 y Axoclamp 900. Lee los valores de ganancia, de los ajustes de filtración, de la capacitancia de la membrana, de la resistencia de serie y de la sensibilidad del comando externo. Los valores leídos se almacenan en el archivo de datos de Signal

#### Sustracción de fugas

- $\blacksquare$ 3 métodos de definir los datos de fuga en-línea y fuera de línea
- Sustracción en línea y fuera de línea del rastreo de fuga escalado, incluyendo los

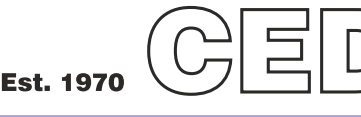

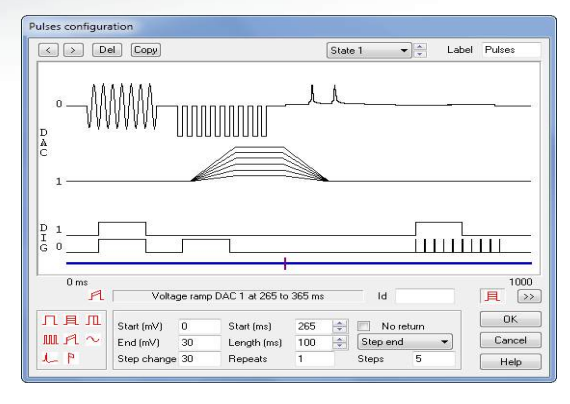

*Diálogo de configuración de impulsos*

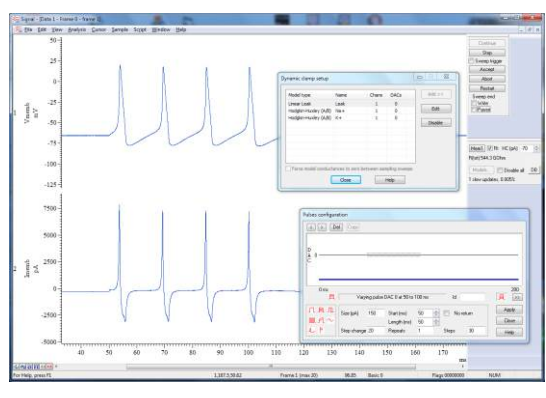

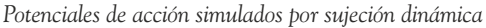

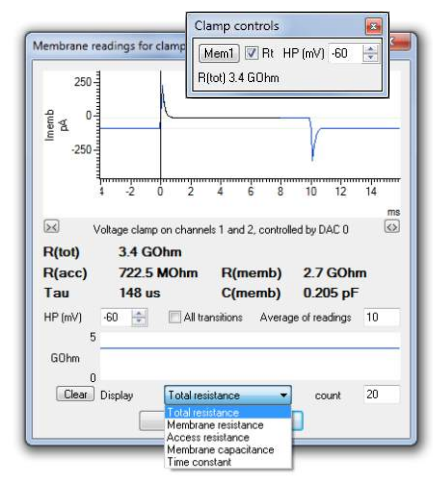

transitorios capacitivos *Análisis de la membrana durante el muestreo*

Cambridge Electronic Design Limited

# formas, por ejemplo, para generar una rampa de estímulo e interrumpir la rampa inmediatamente después de detectar un potencial de acción.

 $\blacksquare$ El lenguaje de manuscrito incorporado de Signal ofrece al usuario la habilidad de personalizar el sistema para requisitos particulares. Se usa esto para automatizar y agregar funciones específicas no disponibles a través de menús, por ejemplo, para las rutinas de sustracción de fugas no estándar. El control de manuscrito puede también mejorar las funciones estándar que incluye la opción de ajuste de curvas de orden superior

 $\Box$ 

#### **Cambridge Electronic Design Limited**

Technical Centre, 139 Cambridge Road, Milton, Cambridge CB24 6AZ, UK. **Tel:** (01223) 420186 **Email:** info@ced.co.uk **Europe & International Tel:** [44] (0)1223 420186 **USA and Canada Toll free:** 1-800-345-7794 **Distributors in:** Australia, Austria, China, France, Germany, Israel, Italy, Japan, Switzerland & Turkey

#### $\bullet$ Substrae fugas específicas on-line en la pinza de corriente utilizando una selección de modelos de pinza dinámica

# Análisis de canal individual

La generación del rastreo idealsizado convierte la forma de onda en un conjunto de eventos que describen el estado del canal(es) en el momento de cada punto de transición. Los detalles incluyen el tiempo, la duración, la amplitud de la media y los señaladores de abrir/cerrar, primera latencia y nivel.

- Ve detalles de los eventos individuales. Edita eventos arrastrando los tiempos y los  $\overline{\phantom{0}}$ niveles o ajustando los valores en un diálogo
- Detección superior de eventos cortos con análisis de SCAN  $\Box$
- Inserta y suprime eventos interactivamente  $\bullet$
- Histogramas de amplitud producidos a partir de los datos originales  $\bullet$
- $\bullet$ Genera histogramas de tiempo abierto/cerrado e histogramas de duración de ráfaga a partir de trazas idealizadas
- $\bullet$ Selecciona los eventos que incluir/excluir basados en los indicadores asociados
- $\blacksquare$ Genera trazas idealizadas on-line y también off-line

## Ajustes de curvas

Ajusta las funciones matemáticas al original o a los datos sustraídos de fuga y de trazados de tendencia.

- Los tipos de ajustes incluyen: Exponencial, primero o segundo orden, Gaussian uno o dos, Polinomiales de primero a quinto orden y Curva Sigmoid (Boltzmann)
- $\bullet$ Ofrece los mejores coeficientes de ajuste y una estimación de la confianza
- Visualiza los coeficientes de ajuste en trazados de tendencia  $\blacksquare$

## Trazados de medición

La función del trazado de tendencia y de medición en Signal genera gráficos de mediciones tomadas de los datos grabados tanto on-line como off-line. Para cada imagen seleccionada, se toman mediciones de eventos individuales o múltiples y se trazan como coordinadas X e Y. Ejemplos típicos serían la generación de una curva IV o de mediciones procedentes de potenciales de acción múltiples.

- Identifica las posiciones de las mediciones manualmente o mediante el ajuste de  $\blacksquare$ 'cursores activos' para hacer la búsqueda de las características de los datos
- Gama extensa de mediciones disponibles que incluyen niveles, tiempos, coeficientes  $\bullet$ de ajuste, áreas, medias, pendientes, amplitudes RMS y desviaciones estándar
- Traza hasta 32 conjuntos independientes de mediciones con ejes de registro  $\blacksquare$ opcionales
- $\overline{\phantom{a}}$ Fácil exportación de los resultados a una hoja de cálculo

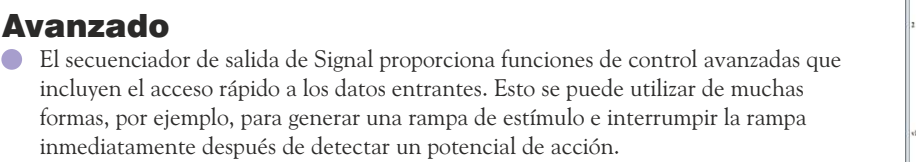

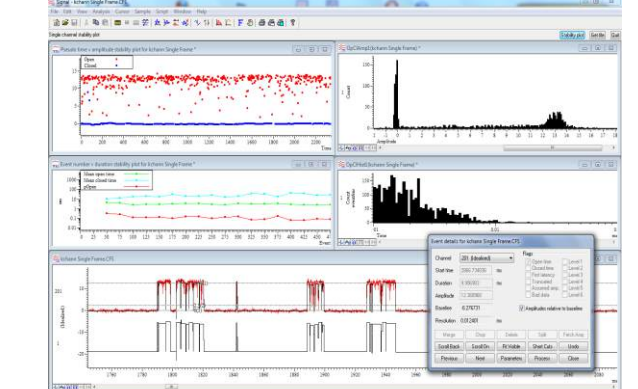

*Análisis de pinza de parche de canal individual*

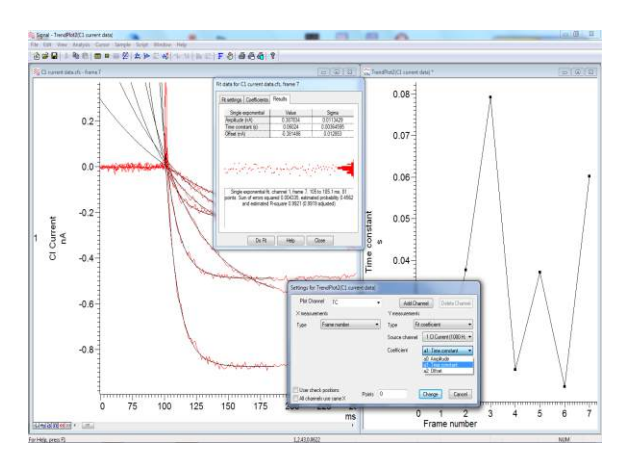

*Ajuste de la curva exponencial en rastreos múltiples*

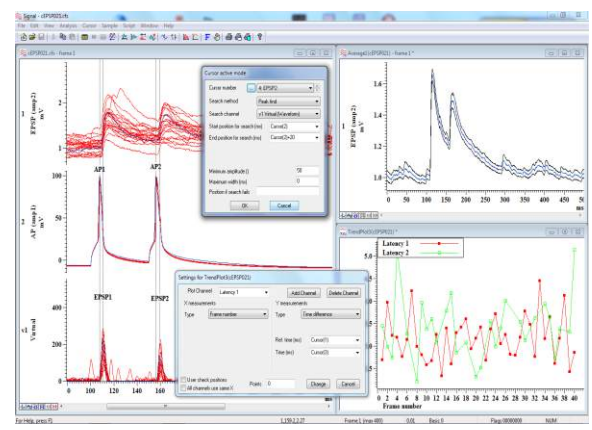

*Análisis de registro emparejado desde una celda piramidal conectada a una interneurona rápida de pico en el córtex†*

### www.ced.co.uk